#### *Приложение 3*

к ОПОП СПО по специальности 15.02.15 Технология металлообрабатывающего производства

# **РАБОЧАЯ ПРОГРАММА УЧЕБНОЙ ДИСЦИПЛИНЫ ОП.10 ПРОГРАММИРОВАНИЕ ДЛЯ АВТОМАТИЗИРОВАННОГО ОБОРУДОВАНИЯ**

Саратов, 2022

Рабочая программа учебной дисциплины разработана соответствии с требованиями Федерального государственного образовательного стандарта среднего специального образования по специальности 15.02.15 Технология металлообрабатывающего производства, утвержденного приказом Министерства образования и науки РФ от 9 декабря 2016 г. №1561 (зарегистрирован в Минюсте России 26 декабря 2016 года N44979).

**Организация-разработчик:** ГАПОУ СО «Саратовский колледж промышленных технологий и автомобильного сервиса».

**Разработчик:** Крупенина С.Ю., преподаватель ГАПОУ СО «СКПТ и АС».

#### **Рецензент:**

**Внутренний:** Цыбина Т.В., преподаватель ГАПОУ СО «СКПТ и АС». **Внешний:** Любецкая Э.Б., преподаватель ППК СГТУ имени Гагарина Ю.А.

# **СОДЕРЖАНИЕ**

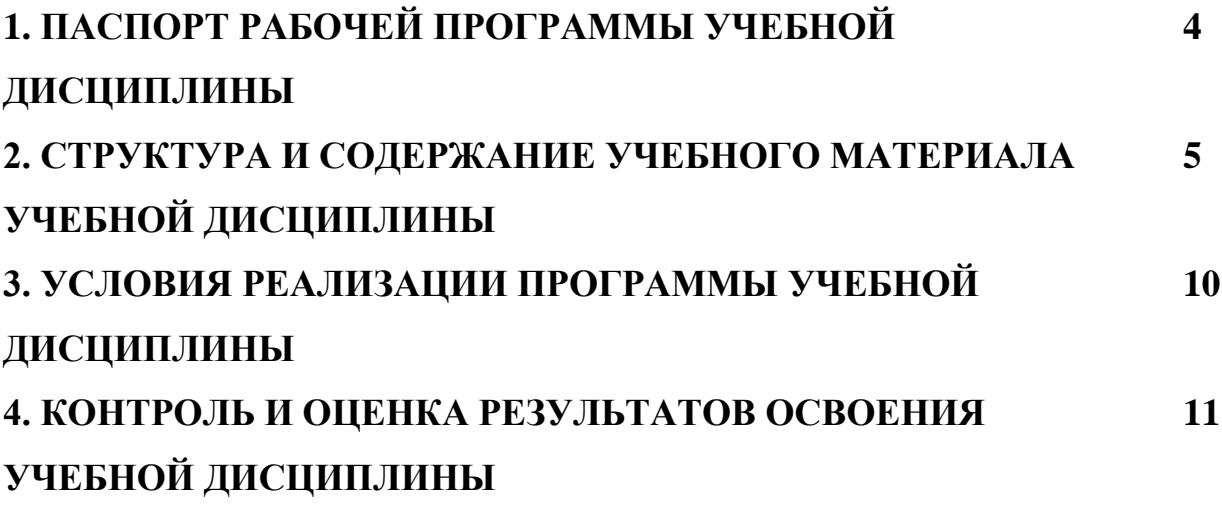

# **1. ПАСПОРТ РАБОЧЕЙ ПРОГРАММЫ УЧЕБНОЙ ДИСЦИПЛИНЫ**

#### **1.1. Область применения программы**

Рабочая программа учебной дисциплины ОП.10 Программирование для автоматизированного оборудования является частью основной профессиональной образовательной программы в соответствии с ФГОС СПО 15.02.15 Технология металлообрабатывающего производства

**1.2. Место дисциплины в структуре ОПОП:** дисциплина входит в общепрофессиональный цикл

## **1.3. Цели и требования к результатам освоения учебной дисциплины:**

Изучение дисциплины направлено на формирование **общих и профессиональных компетенций**, включающих в себя способность:

ОК 01. Выбирать способы решения задач профессиональной деятельности, применительно к различным контекстам

ОК 02. Осуществлять поиск, анализ и интерпретацию информации, необходимой для выполнения задач профессиональной деятельности

ОК 03. Планировать и реализовывать собственное профессиональное и личностное развитие

ОК 04. Работать в коллективе и команде, эффективно взаимодействовать с коллегами, руководством, клиентами.

ОК 05. Осуществлять устную и письменную коммуникацию на государственном языке с учетом особенностей социального и культурного контекста

ОК 09. Использовать информационные технологии в профессиональной деятельности

ОК 10. Пользоваться профессиональной документацией на государственном и иностранном языках

ПК 1.4Осуществлять выполнение расчетов параметров механической обработки и аддитивного производства в соответствии с принятым технологическим процессом согласно нормативным требованиям, в том числе с использованием систем автоматизированного проектирования

ПК 1.7 Осуществлять разработку и применение управляющих программ для металлорежущего или аддитивного оборудования в целях реализации принятой технологии изготовления деталей на механических участках машиностроительных производств, в том числе с использованием систем автоматизированного проектирования.

ПК 1.8 Осуществлять реализацию управляющих программ для обработки заготовок на металлорежущем оборудовании или изготовления на аддитивном оборудовании в целях реализации принятой технологии изготовления деталей на механических участках машиностроительных производств в соответствии с разработанной технологической документацией.

ПК 2.4 Осуществлять выполнение расчетов параметров процесса сборки узлов или изделий в соответствии с принятым технологическим процессом согласно нормативным требованиям, в том числе с использованием систем автоматизированного проектирования.

ПК 2.7 Осуществлять разработку управляющих программ для автоматизированного сборочного оборудования в целях реализации принятой технологии сборки узлов или изделий на сборочных участках машиностроительных производств, в том числе с использованием систем автоматизированного проектирования

ПК 2.8 Осуществлять реализацию управляющих программ для автоматизированной сборки узлов или изделий на автоматизированном сборочном оборудовании в целях реализации принятой технологии сборки узлов или изделий на сборочных участках машиностроительных производств в соответствии с разработанной технологической документацией

В результате освоения дисциплины обучающийся **должен:** 

**уметь**:

 - использовать справочную и исходную документацию при написании управляющих программ (УП);

 - рассчитывать траекторию и эквидистанты инструментов, их исходные точки, координаты опорных точек контура детали;

- заполнять формы сопроводительной документации;

- выводить УП на программоносители;

- заносить УП в память системы УПУ станка;

**знать**:

методы разработки и внедрения управляющих программ для обработки простых деталей

в автоматизированном производстве

## **1.4. Количество часов на освоение программы учебной дисциплины:**

Максимальная учебная нагрузка обучающегося 36 часов,

в том числе:

обязательная аудиторная учебная нагрузка обучающегося 36 часов; самостоятельная работа обучающегося не предусмотрена.

# **2. СТРУКТУРА И СОДЕРЖАНИЕ УЧЕБНОГО МАТЕРИАЛАУЧЕБНОЙ ДИСЦИПЛИНЫ**

# **2.1. Объем учебной дисциплины и виды учебной работы**

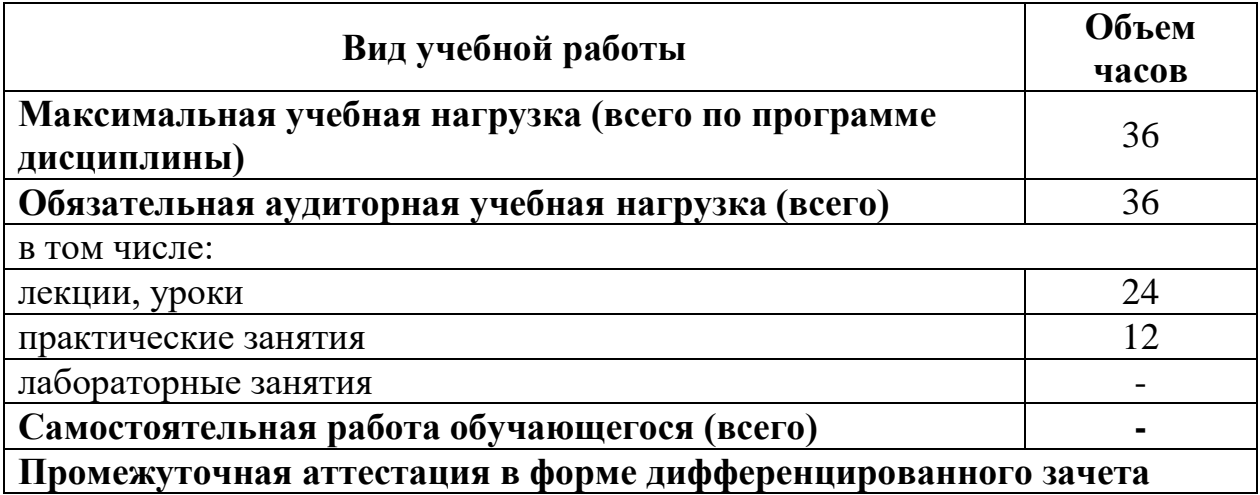

# **2.2. Тематический план и содержание учебной дисциплины**

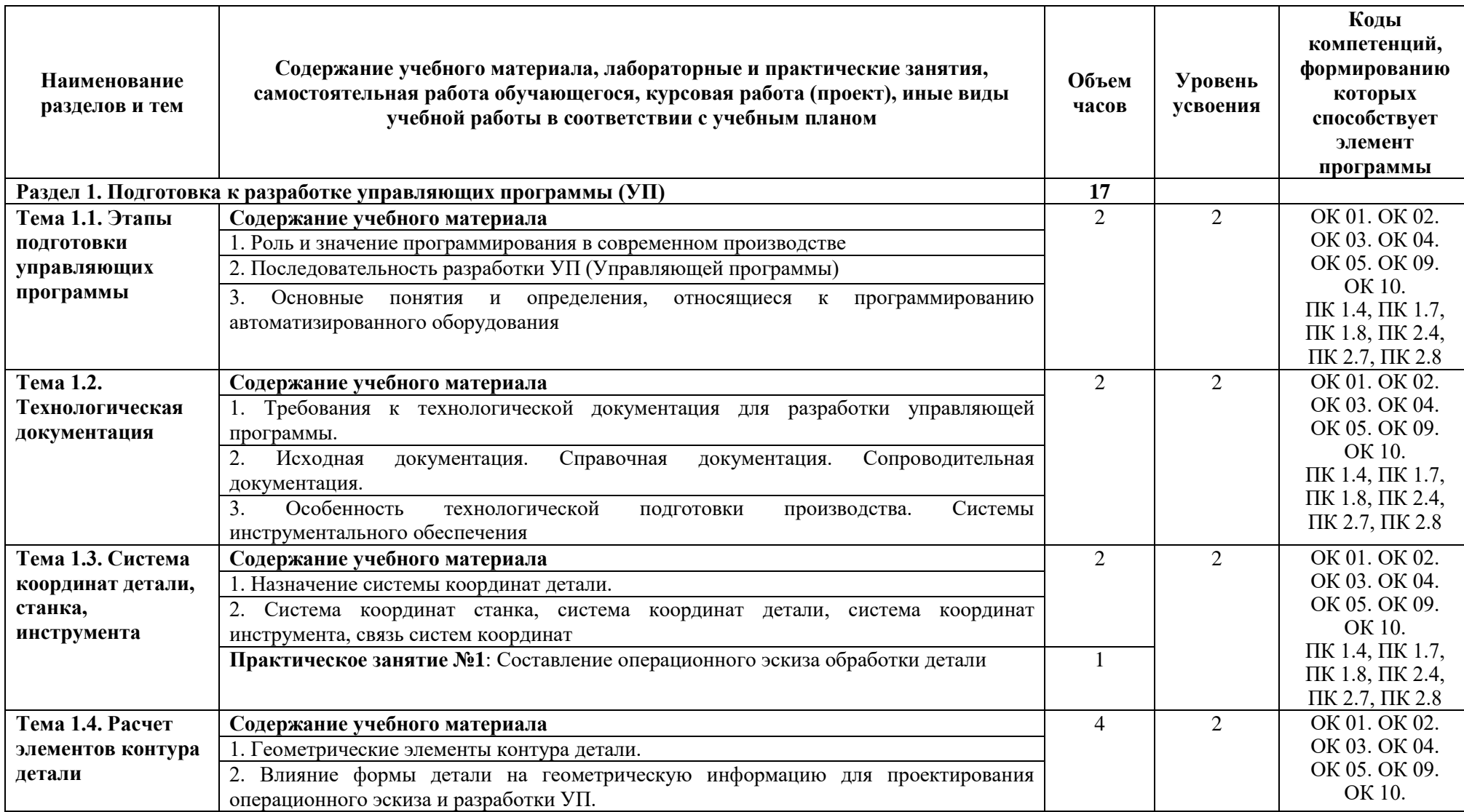

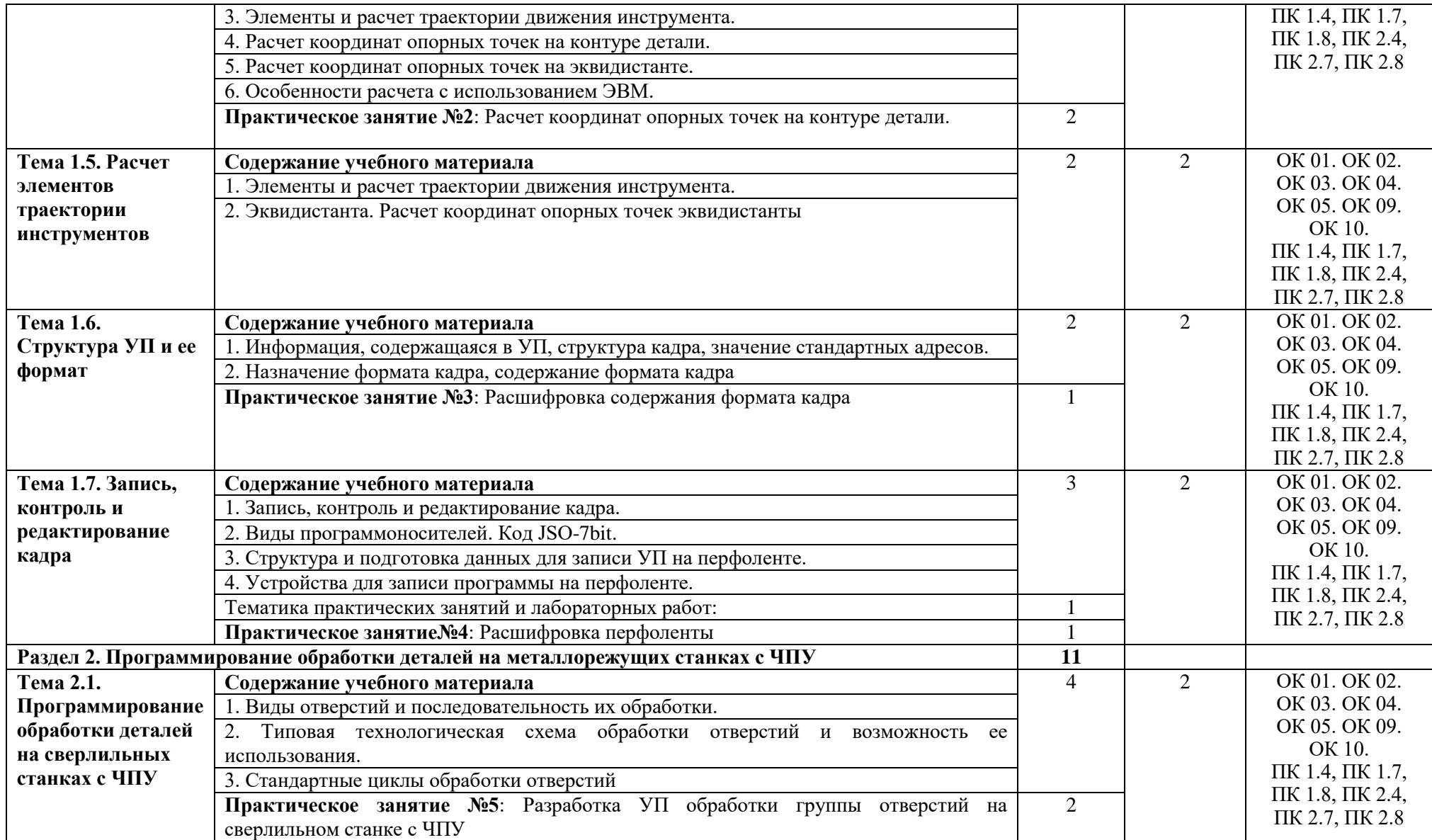

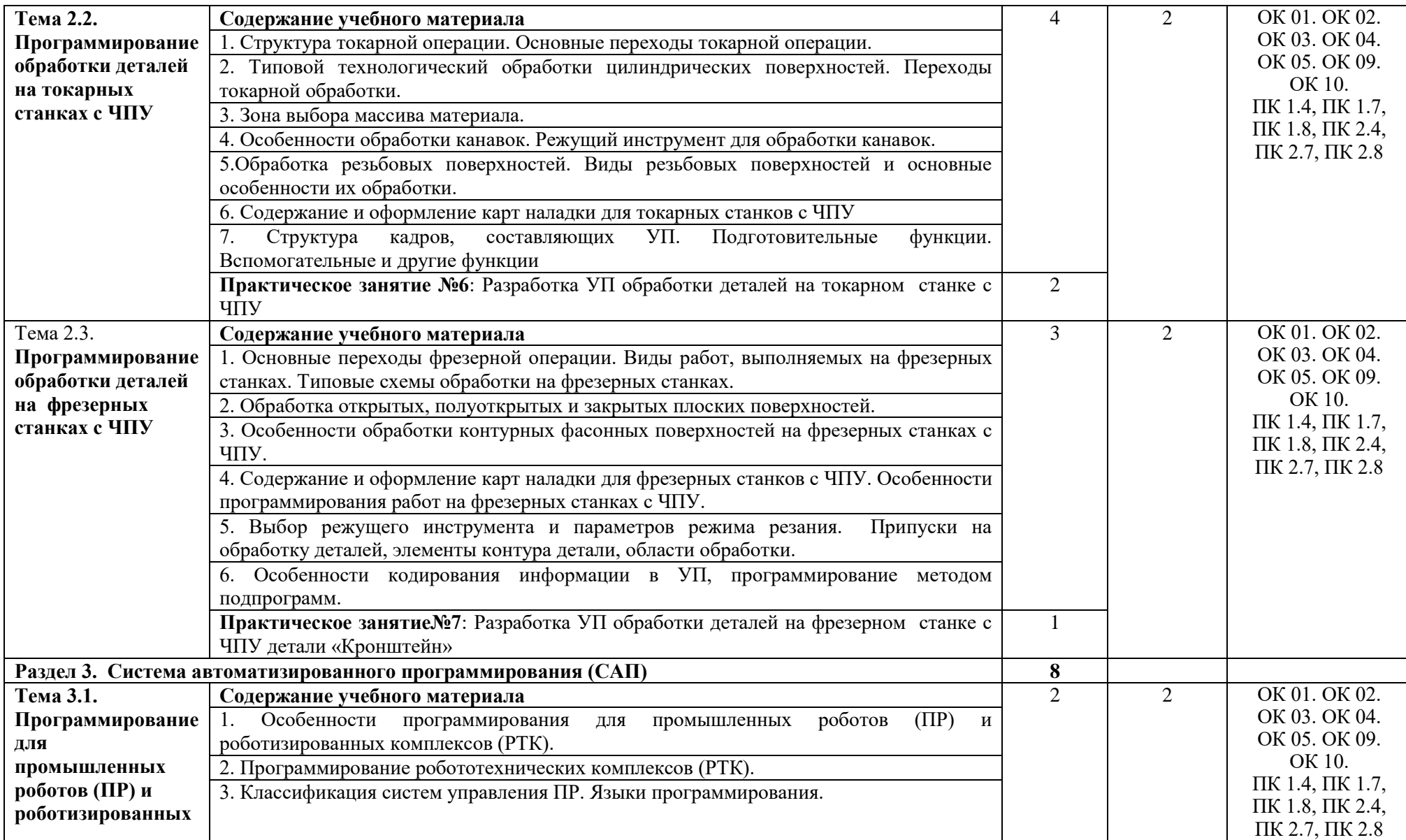

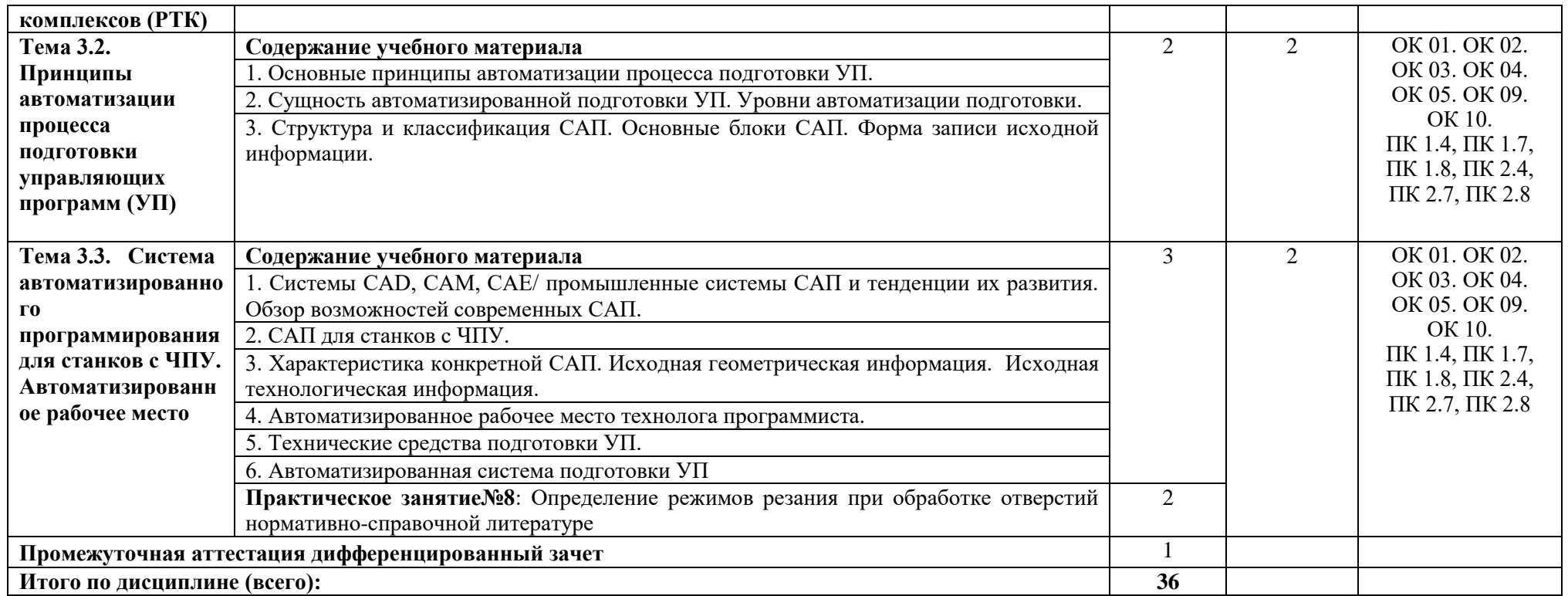

Для характеристики уровня освоения учебного материала используются следующие обозначения:

1 – ознакомительный (воспроизведение информации, узнавание (распознавание), объяснение ранее изученных объектов, свойств и т.п.);

2 – репродуктивный (выполнение деятельности по образцу, инструкции или под руководством);

3 – продуктивный (самостоятельное планирование и выполнение деятельности, решение проблемных задач).

# **3. УСЛОВИЯ РЕАЛИЗАЦИИ ПРОГРАММЫ УЧЕБНОЙ ДИСЦИПЛИНЫ**

### **3.1. Требования к материально-техническому обеспечению**

Реализация программы требует наличия:

### **учебного кабинета «Программирование для автоматизированного оборудования»**

оборудование кабинета:

- посадочные места по количеству обучающихся;
- рабочее место преподавателя;
- комплект учебно-наглядных пособий;
- наборы режущих инструментов и деталей по изучаемым темам;
- комплект учебных плакатов по дисциплине;
- комплект учебных фильмов по изучаемым темам;
- компьютер;

телевизор и мультимедиа-проектор.

**лаборатории «Автоматизированного проектирования технологических процессов и программирования систем ЧПУ»**

- оборудование кабинета:
- настольная панель управления, объединенная с СКБП, имитирующая станочный пульт управления;
- съемная клавиатура ЧПУ панель тип расположения кнопок;
- лицензионное программное обеспечение для интерактивного NCпрограммирования в системе ЧПУ;
- симулятор стойки системы ЧПУ;
- лицензионное программное обеспечение.

# **3.2. Учебно-методическое и информационное обеспечение реализации учебной дисциплины**

#### **Основные учебные издания**

- 1. Ермолаев В.В. Программирование для автоматизированного оборудования. – ОИЦ «Академия», 2018г. 250 с.
- 2. Серебреницкий П.П., Схиртладзе А.Г.. Программирование для автоматизированного оборудования. в 2-х частях – М.: «Издательство «Высшая школа», 2018. 592 с.

# **Дополнительные учебные издания**

- 3. Аверченкова В.И., Польского Е.А. Технология машиностроения: Сборник задач и упражнений: Учеб. пособие - 2-е изд., перераб. и доп. – М.: ИНФРА-М, 2018.
- 4. Анухин В.И. Допуски и посадки. Учебное пособие. 4-е изд-СПб.: Питер. 2017.
- 5. Учебное пособие по курсу «Технология обработки металлов резанием». Academy Sandvik Caramant. © АВ Sandvik Caramant. 2018.
- **6.** Андреев Г.И., Кряжев Д.Ю. Работа на станках с ЧПУ. Система ЧПУ FANUC. – СПб: «Типография «Взлет», 2018.

## **Интернет-ресурсы**

- 7. <https://vunivere.ru/work13184>
- 8. [http://metall-capital.ru/article/85-avtomatizaciya-podgotovki](http://metall-capital.ru/article/85-avtomatizaciya-podgotovki-upravlyayuschih-programm-dlya-stankov-s-chpu.html)[upravlyayuschih-programm-dlya-stankov-s-chpu.html](http://metall-capital.ru/article/85-avtomatizaciya-podgotovki-upravlyayuschih-programm-dlya-stankov-s-chpu.html)
- 9. <http://rudocs.exdat.com/docs/index-42693.html>
- 10[.http://www.nastanke.ru/postpro/](http://www.nastanke.ru/postpro/)
- 11[.http://stanki-cnc.ru/trebovaniya-tehnologichnosti-detaley](http://stanki-cnc.ru/trebovaniya-tehnologichnosti-detaley)
- 12[.http://vestnik.mstu.edu.ru/v14\\_4\\_n46/articles/690\\_700\\_shekho.pdf](http://vestnik.mstu.edu.ru/v14_4_n46/articles/690_700_shekho.pdf)
- 13[.http://cncnc.ru/documentation/MillBook.pdf](http://cncnc.ru/documentation/MillBook.pdf)
- 14.http://www.modificator.ru/terms/material.html
- 15[.http://materiall.ru/](http://materiall.ru/)
- 16[.http://www.materialscience.ru](http://www.materialscience.ru/)
- 17[.http://www.stankostroenie.ru;](http://www.stankostroenie.ru/)
- 18[.http://www.pcnc.ru;](http://www.pcnc.ru/)
- 19[.http://www.siemens.com;](http://www.siemens.com/)
- 20[.http://rucadcam.ru](http://rucadcam.ru/)
- 21[.http://www.adem.ru;](http://www.adem.ru/)
- 22[.http://lib-bkm.ru;](http://lib-bkm.ru/)
- 23[.http://www.cncexpert.ru.](http://www.cncexpert.ru/)

#### **Методические рекомендации для обучающихся по освоению дисциплины.**

- 24.Методические указания для обучающихся по выполнению практических работ.
- 25.Методические указания для обучающихся по выполнению заданий

# **4. КОНТРОЛЬ И ОЦЕНКА РЕЗУЛЬТАТОВ ОСВОЕНИЯ УЧЕБНОЙ ДИСЦИПЛИНЫ**

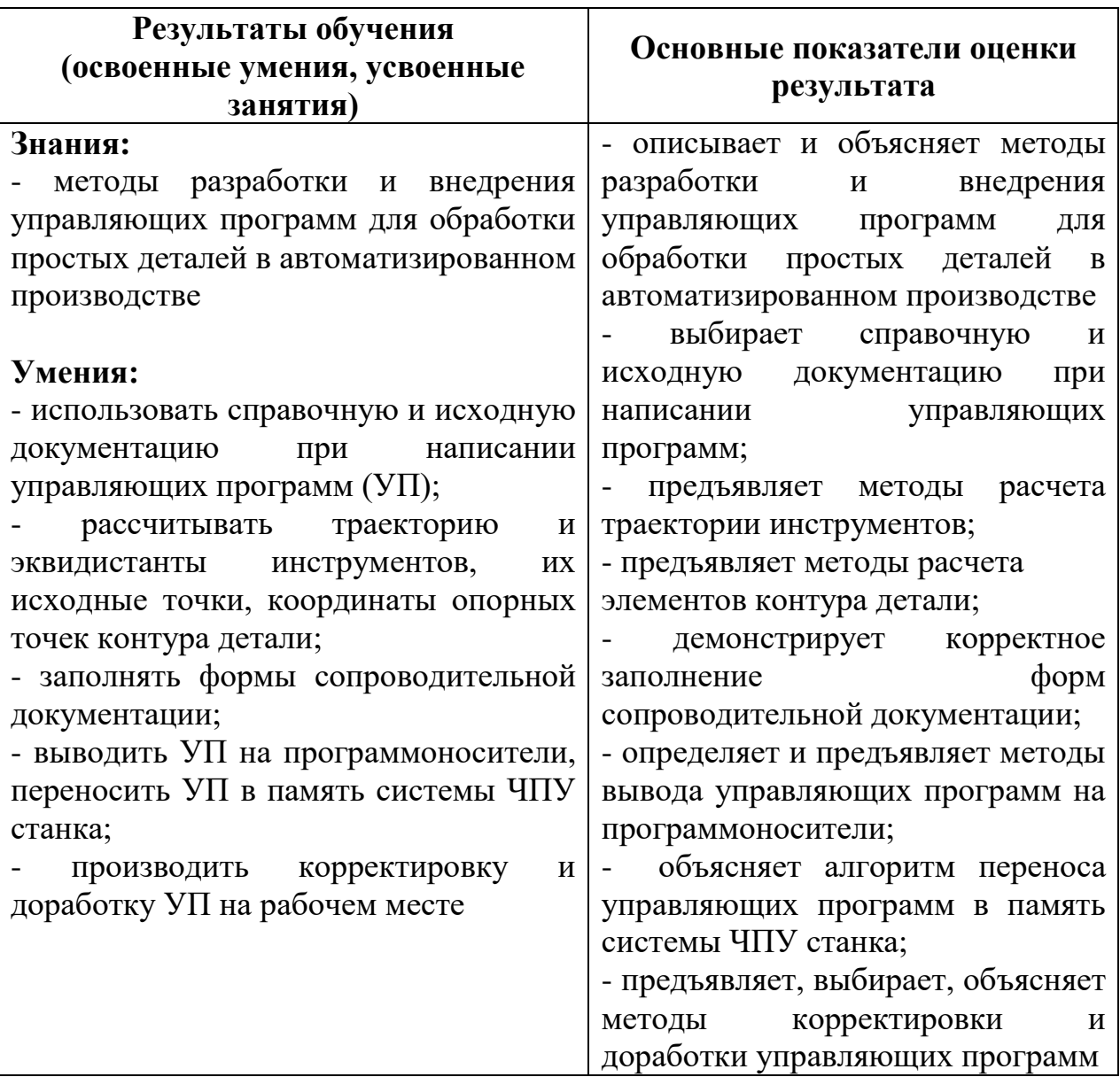

# **4.2. Фонд оценочных средств для проведения промежуточной аттестации обучающихся по дисциплине**

Показатели и критерии оценивания компетенций, описание шкал оценивания содержатся в приложении 1.

Контрольные и тестовые задания содержатся в приложении 2.

Методические материалы, определяющие процедуры оценивания знаний,

умений, характеризующих формирование компетенций, содержатся в приложении 3.